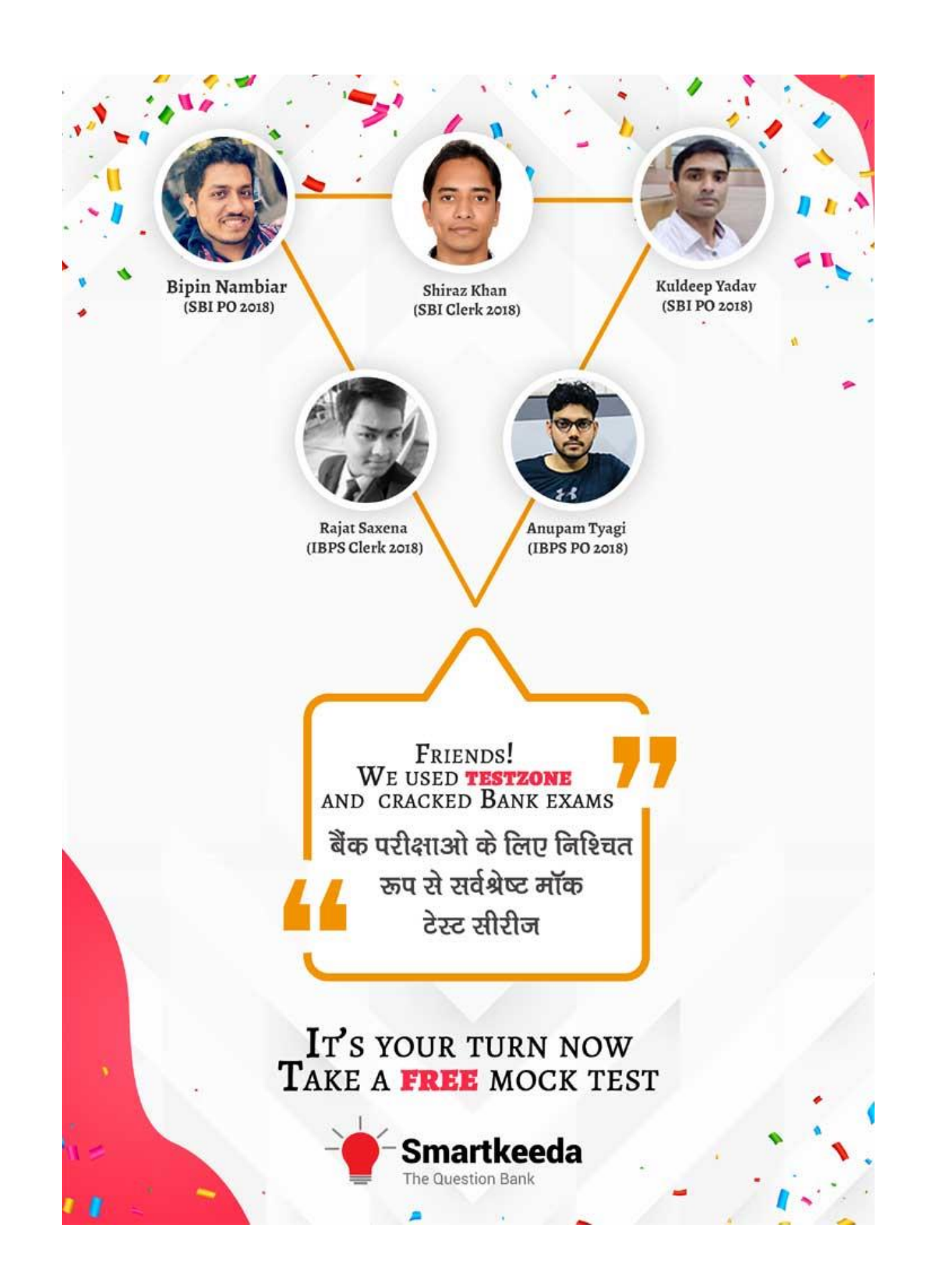

# **Puzzle test for SBI PO Mains, IBPS PO Mains and RBI Grade B Exams.**

# **PT Set No 174**

# **Directions: Study the following information carefully and answer the questions given beside.**

A machine has a grid of buttons which are in the form of a 5×3 matrix. The row of the matrix are denoted by alphabets P, Q, R, S and T from top to bottom in the same order and the columns are denoted by the symbols %, # and \* from left to right in the same order.

The first column is represented by % and has 5 numbers which are consecutive multiples of 25 starting from 75, from top to bottom.

The second column is represented by # and has 5 numbers which are consecutive multiples of 45 starting from 90, from top to bottom.

The third column is represented by  $*$  and has 5 numbers which are consecutive multiples of 20 starting from 80, from top to bottom.

The machine is connected to musical device, which has five musical tones F, G, H, J and K. Each tone plays after receiving a signal of certain frequency based on the conditions given below.

#### **Conditions:**

I. If all the values in the string are even, then each value in the string is divided by 5 and after that, only odd digits of the values are added.

II. If only two values in the string are odd and the rest are even, then only the odd values are added and after that the result is divided by 5.

III. If the signal has at least one value that is a multiple of 12, then each value in the string is divided by 5 and after that unit digits of each value is deleted and finally tens digits of all the values are added.

Each signal is transmitted in a single string X or Y or two strings X and Y. The resultant value gives the frequency. If there are two strings, then the values are added.

#### **Note:**

I. If none of the conditions to calculate the frequency are following, then the values are simply added and finally the result is divided by 5 to get the frequency.

II. If only X or Y is given, then only string is taken as the input. If condition I or II is follow along with condition III, then the frequency is calculated using condition III.

III. If the resultant value is less than 35, then only F plays, if it is in between 35 to 75, then G plays, if it is in between 76 to 125, then only H plays, if it is in between 126 to 180, then only J plays, if it is greater than 180, then only K plays.

### **Example:**

 $X = P$  # R % Q \* S \* T%, Y = Q # R % P \* S # T \*

P# denotes value in Row-P and Column #, which is equal to 90.

So, X = 90 125 100 140 175

This has only two odd values, so condition II follows i.e. only odd values are added and the result is divided by 5. Here sum=125+175=300 and then 300/5=60 i.e. frequency of X

Y=135 125 80 225 160

None of the conditions follow, so the values are simply added and the result is divided by 5. Here sum=135 + 125 + 80+ 225+ 160=725 and then 725/5 = 145 i.e. frequency of Y

da

 $\rightarrow$  X + Y = 60 + 145 = 205 which is greater than 180, thus tone K will play.

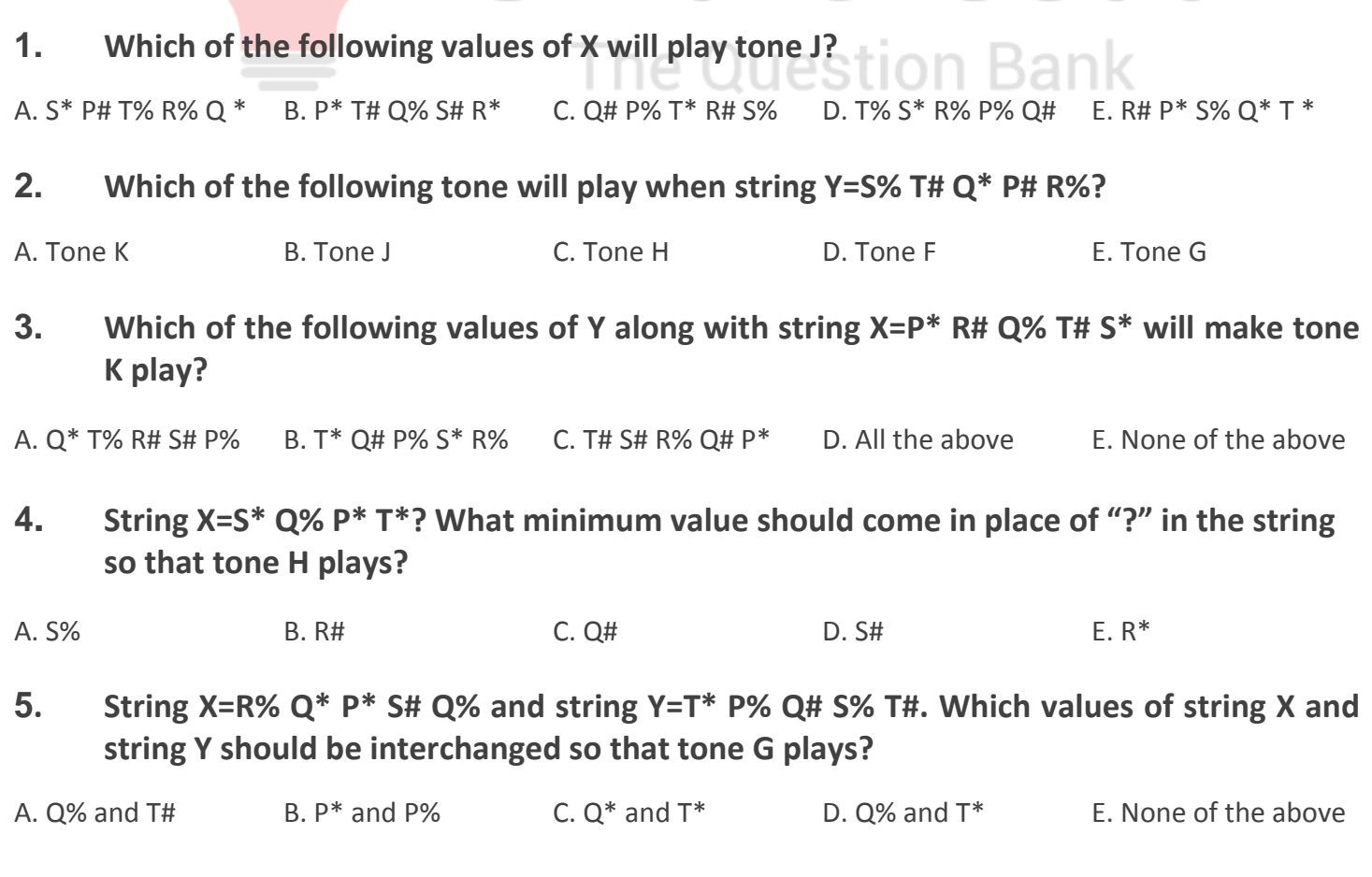

**Correct Answers:**

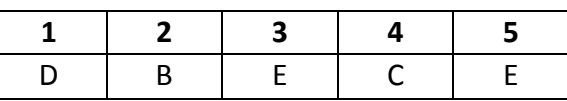

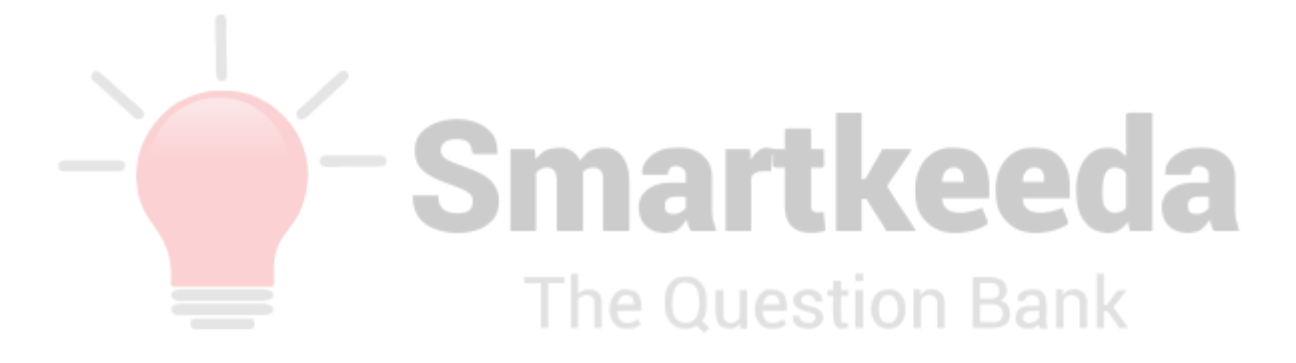

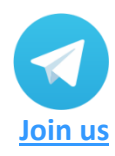

**[www.smartkeeda.com](http://www.smartkeeda.com/) | [testzone.smartkeeda.com](https://testzone.smartkeeda.com/)** 

SBI | RBI | IBPS |RRB | SSC | NIACL | EPFO | UGC NET |LIC | Railways | CLAT | RJS

# **Common explanation :**

#### **References:**

A machine has a grid of buttons which are in the form of a 5×3 matrix.

The row of the matrix are denoted by alphabets P, Q, R, S and T from top to bottom in the same order and the columns are denoted by the symbols %, # and \* from left to right in the same order.

The first column is represented by % and has 5 numbers which are consecutive multiples of 25 starting from 75, from top to bottom.

The second column is represented by # and has 5 numbers which are consecutive multiples of 45 starting from 90, from top to bottom.

The third column is represented by \* and has 5 numbers which are consecutive multiples of 20 starting from 80, from top to bottom.

#### **Inferences:**

From above statements/information we can form Table (Matrix 5×3) as shown below,

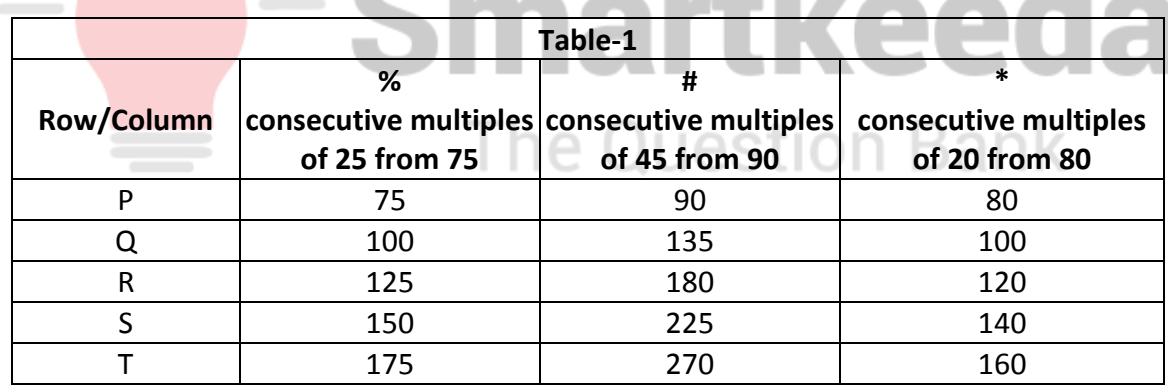

Keep this table-1 and given condition/note/example in mind while solving the questions given beside.

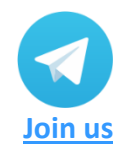

**[www.smartkeeda.com](http://www.smartkeeda.com/) | [testzone.smartkeeda.com](https://testzone.smartkeeda.com/)** SBI | RBI | IBPS |RRB | SSC | NIACL | EPFO | UGC NET |LIC | Railways | CLAT | RJS

#### **Answers:**

**1.** Following the common explanation, we get **"T%S\*R%P%Q#".**

If X= T% S\* R% P% Q# and then J will play as shown below

Hence, option D is correct.

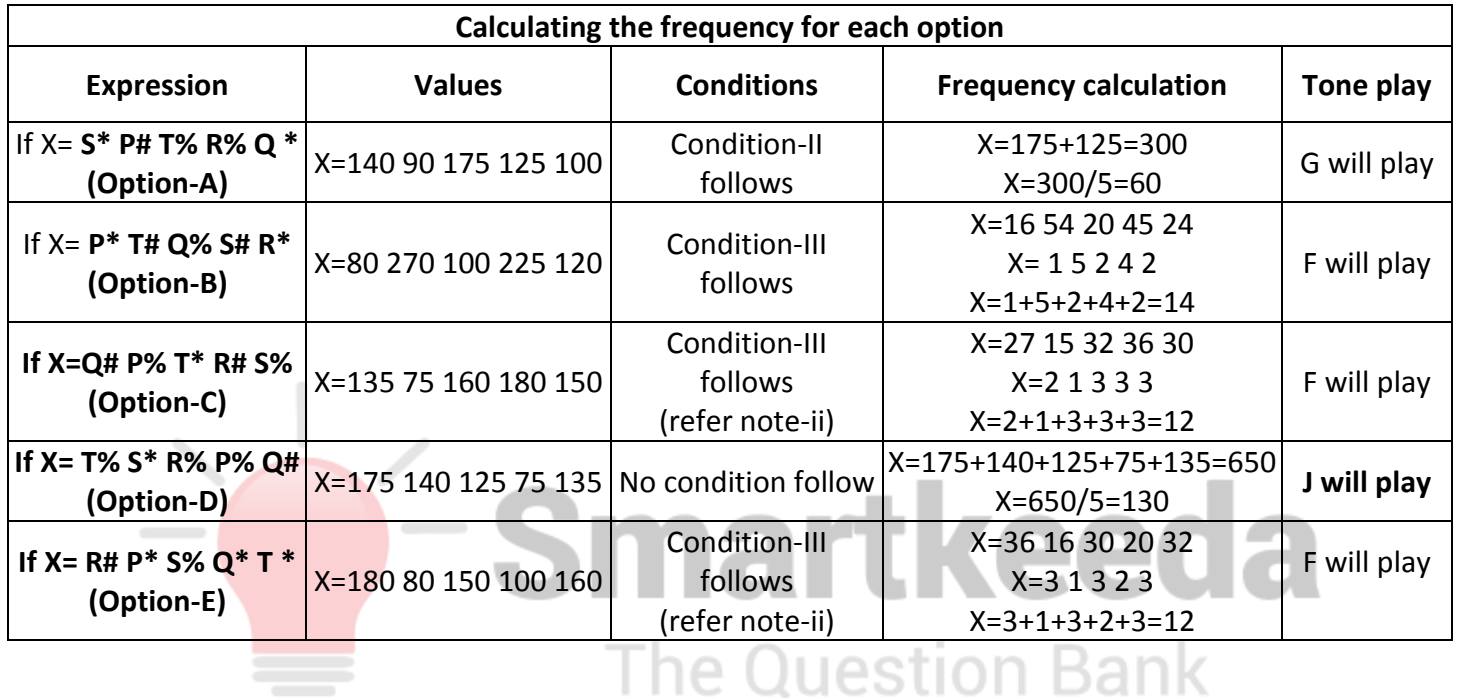

**2.** Following the common explanation, we get **"T one J".**

For string Y=S% T# Q\* P# R%, tone J will play as shown below

Hence, option B is correct.

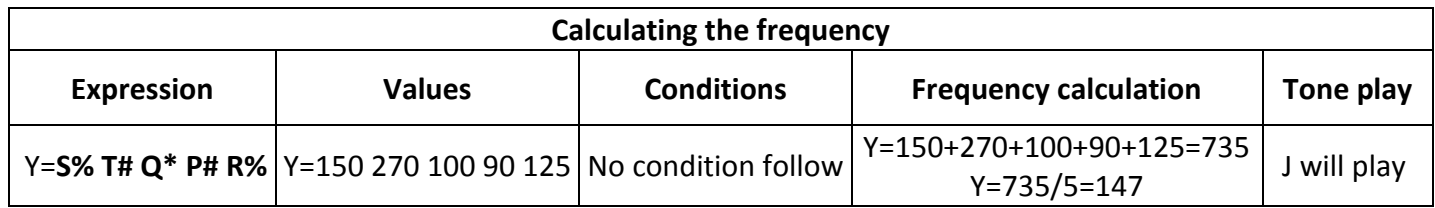

**[www.smartkeeda.com](http://www.smartkeeda.com/) | [testzone.smartkeeda.com](https://testzone.smartkeeda.com/)** 

**Join us**

SBI | RBI | IBPS |RRB | SSC | NIACL | EPFO | UGC NET |LIC | Railways | CLAT | RJS

**3.** Following the common explanation, we get **"None of the above".**

None of the values of Y along with X will make tone K play as shown below.

Hence, option E is correct.

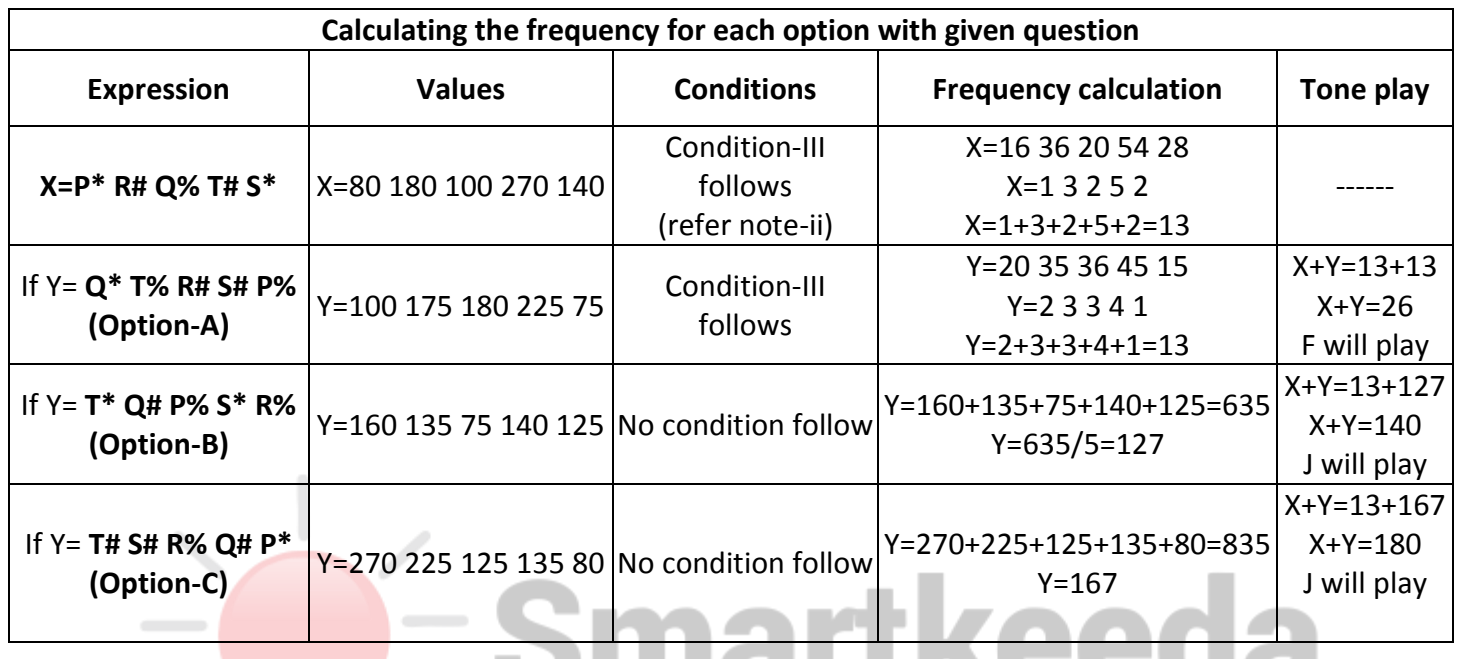

a va

---

**Question Bank** 

**4.** Following the common explanation, we get **"Q#".**

For String X=S\* Q% P\* T\* Q#,tone H will play as shown below.

٠

. .

Hence, option C is correct.

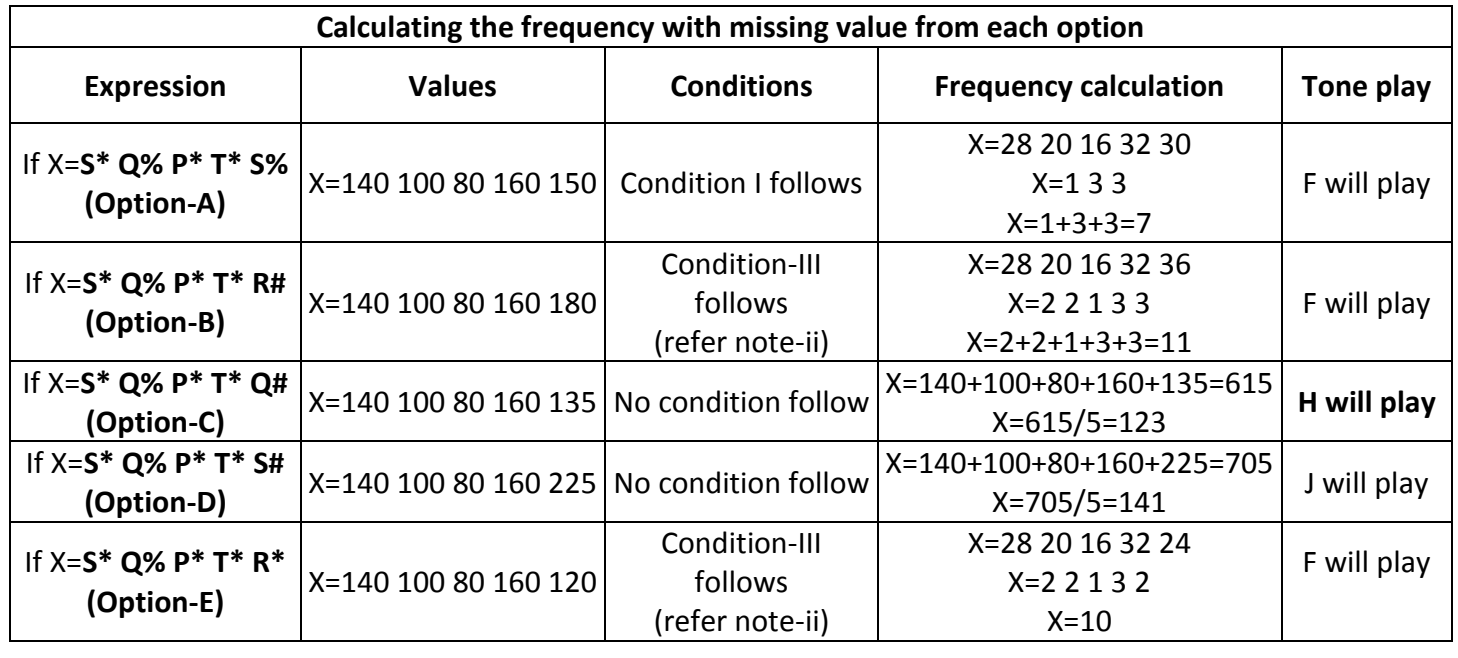

**5.** Following the common explanation, we get **"None of the above".**

None of the interchanges will make tone G play as shown below.

Hence, option E is correct.

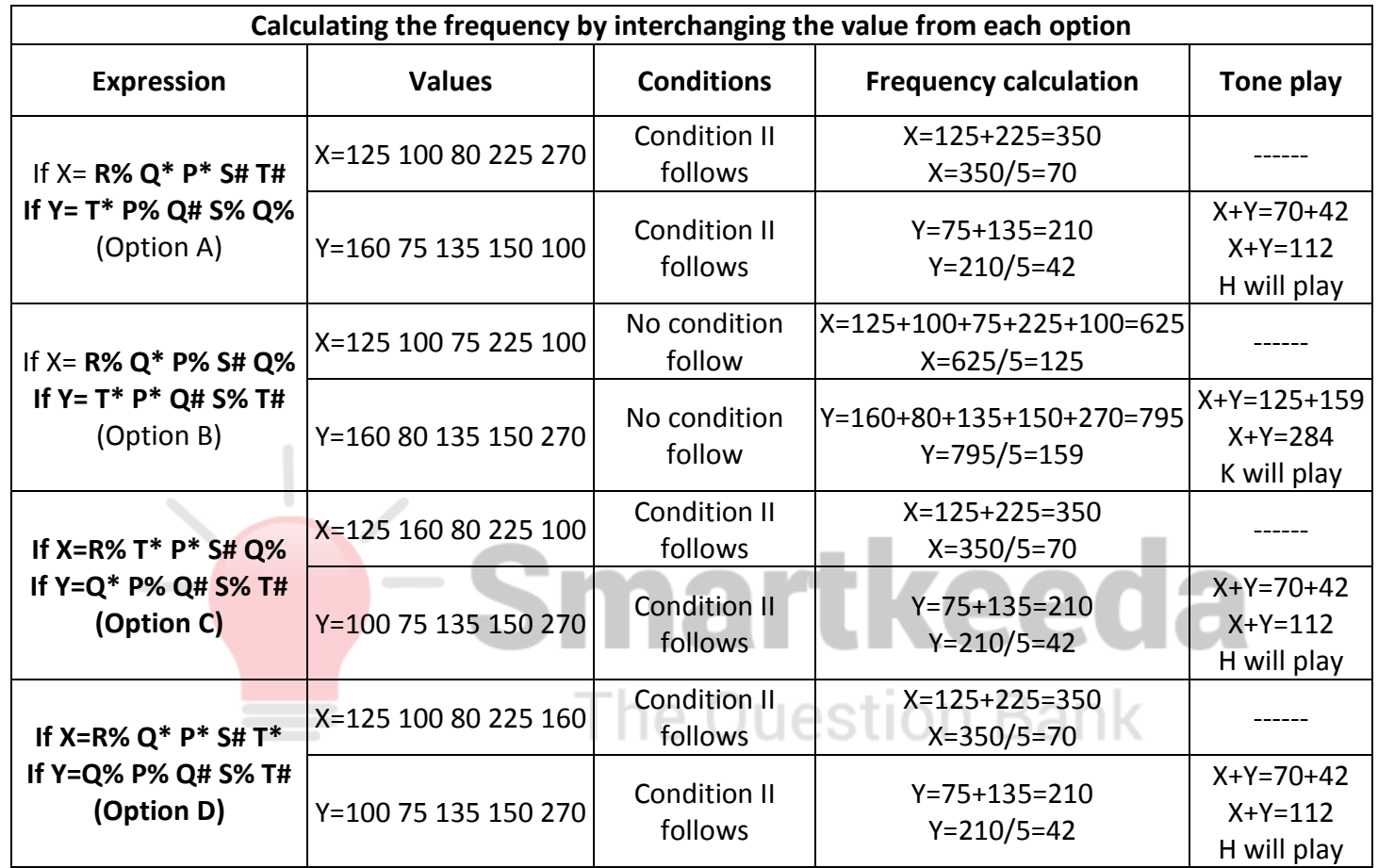

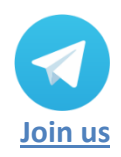

**[www.smartkeeda.com](http://www.smartkeeda.com/) | [testzone.smartkeeda.com](https://testzone.smartkeeda.com/)** 

SBI | RBI | IBPS |RRB | SSC | NIACL | EPFO | UGC NET |LIC | Railways | CLAT | RJS

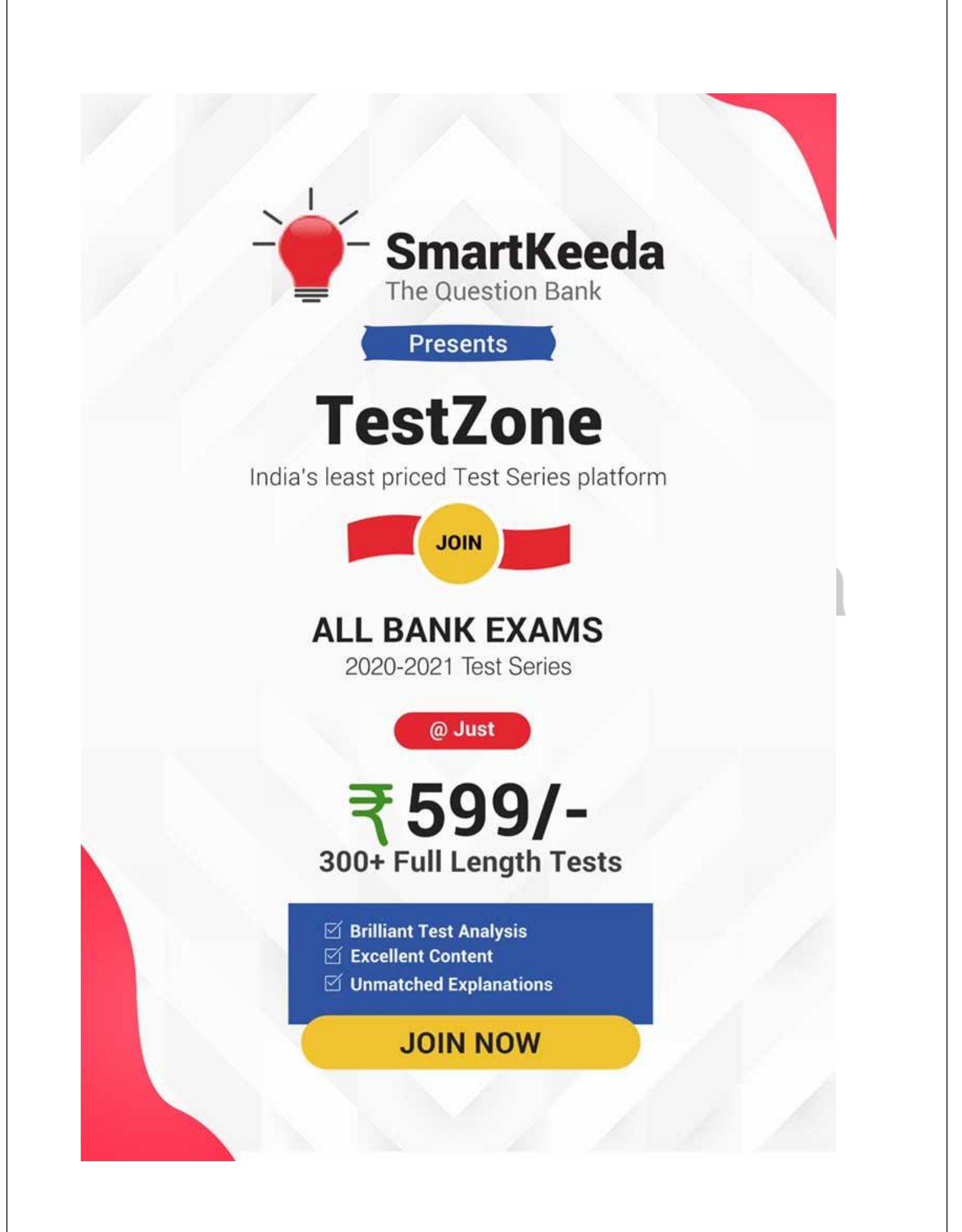